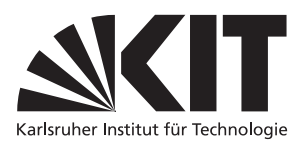

Karlsruher Institut für Technologie Institut fur Theoretische Informatik ¨ Prof. Dr. B. Beckert Dr. des. Vladimir Klebanov

## Formale Systeme, WS 2009/2010

Lösungen zum Übungsblatt 3

Dieses Blatt wurde in der Übung am 27.11.2009 besprochen.

## Zu Aufgabe 1

Abbildung 1 zeigt Tableaubeweise fur beide Teilaufgaben. ¨

Sei  $\varphi_a$  die Formel aus Teilaufgabe (a). Das Tableau für  $0\varphi_a$  ist geschlossen; die Allgemeingültigkeit der Formel  $\varphi_a$  ist damit bewiesen.

Das Tableau für die Formel  $0\varphi_b$  lässt sich auch im erschöpften Zustand nicht schließen, daher ist  $\neg \varphi_b$ erfüllbar,  $\varphi_b$  also nicht allgemeingültig.

Die Abbildungen sind mit der Vorzeichen-Variante des Kalküls aus der Vorlesung erstellt und die Regelanwendungen darin markiert. Dabei steht eine rote Kante für eine  $\alpha$ - und eine blaue für eine  $\beta$ -Erweiterung. Die jeweils letzten Formeln im Tableau von (b) gehen aus der β-Formel  $1B \to C$  hervor.

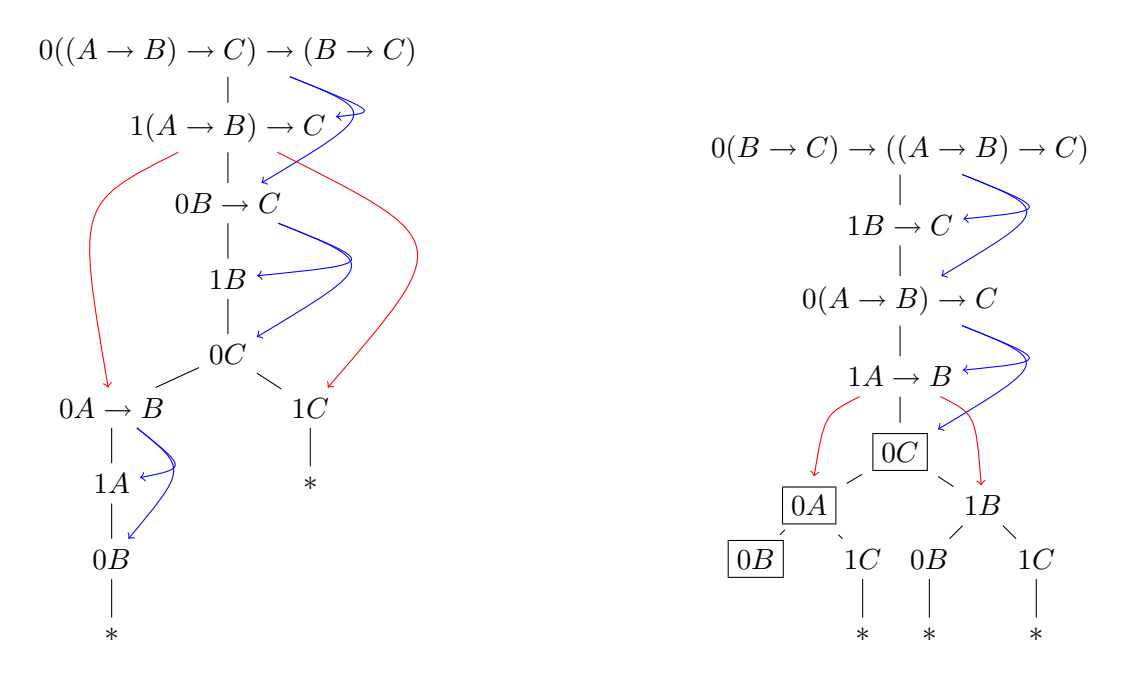

Abbildung 1: Tableaubeweise zu Aufgabe 4(a) (links) und 4(b) (rechts)

Ein erschöpftes, nicht geschlossenes Tableau hat einen Ast, der nicht geschlossen werden kann. Dieser Erlaubt das Ablesen einer Interpretation, die die Wurzelformel erfüllt: Setze für jede Variable  $P \in \Sigma$ 

- wenn  $0P$  auf dem Ast vorkommt  $I(P) := F$ ,
- wenn  $1P$  auf dem Ast vorkommt  $I(P) := W$ .
- andernfalls  $I(P)$  beliebig.

Zur Begründung siehe Lemma 3.34 im Skript.

Insbesondere wird die Wurzel des Baumes erfüllt, das Negat der Formel, die auf Allgemeingültigkeit überprüft werden soll. Für diese Formel ist die Belegung also ein Gegenbeispiel zur Allgemeingültigkeit.

Für (b) ist das der Fall für die Belegung I mit  $I(A) = I(B) = I(C) = F$ . Für diese gilt: val $I(\varphi_b) = F$ .

## Zu Aufgabe 2

(a)

$$
\begin{array}{c|c}\n1sh(P_1, P_2, P_3) \\
1P_1 & 0P_1 \\
1P_3 & 1P_2\n\end{array}\n\qquad\n\begin{array}{c|c}\n0sh(P_1, P_2, P_3) \\
1P_1 & 0P_1 \\
0P_3 & 0P_2\n\end{array}
$$

(b) Es ist zu zeigen: Für eine beliebige Interpretation  $I$  gilt

$$
\text{val}_I(1B_1) = W \quad \text{val}_I(1P_1) = W \quad \text{oder}
$$

$$
\text{val}_I(1P_2) = W \quad \text{oder}
$$

$$
\text{val}_I(0P_1) = W \quad \text{und val}_I(1P_2) = W
$$

Dabei ist die Richtung  $\Rightarrow$  der Korrektheits- und die Richtung  $\Leftarrow$  der Vollständigkeitsteil des Beweises.

Die Behauptung ergibt sich aus:

 $val_I(1sh(P_1, P_2, P_3)) = W$ gdw.  $val_I(sh(P_1, P_2, P_3)) = W$ gdw.  $\text{val}_I (P_1 \wedge P_3 \vee \neg P_1 \wedge P_2) = W$ gdw. val $_I (P_1 \wedge P_3) = W$  oder val $_I (\neg P_1 \wedge P_2) = W$ gdw. val $I(P_1) = W$  und val $I(P_3) = W$  oder val $I(\neg P_1) = W$  und val $I(P_2) = W$ gdw. val $I_I(1P_1) = W$  und val $I_I(1P_3) = W$  oder val $I_I(0P_1) = W$  und val $I_I(1P_2) = W$ 

Analog für ist für die zweite Regel zu zeigen, dass

$$
\text{val}_I(0sh(P_1, P_2, P_3)) = W \qquad \text{gdw.} \qquad \text{val}_I(1P_1) = W \qquad \text{oder} \qquad \text{val}_I(0P_2) = W
$$

$$
\text{val}_I(0P_1) = W \qquad \text{und val}_I(0P_2) = W
$$

Das ergibt sich aus:

 $val<sub>I</sub>(0sh(P<sub>1</sub>, P<sub>2</sub>, P<sub>3</sub>)) = W$ gdw. val $I(sh(P_1, P_2, P_3)) = F$ gdw. val $I((P_1 \rightarrow P_3) \land (\neg P_1 \rightarrow P_2)) = F$ gdw. val $I((\neg P_1 \vee P_3) \wedge (P_1 \vee P_2)) = F$ gdw. val $I(\neg P_1 \lor P_3) = F$  oder val $I(P_1 \lor P_2) = F$ gdw. val $I_I(-P_1) = F$  und val $I_I(P_3) = F$  oder val $I_I(P_1) = F$  und val $I_I(P_2) = F$ gdw.  $val_I(1P_1) = W$  und  $val_I(0P_3) = W$  oder  $val_I(0P_1) = W$  und  $val_I(0P_2) = W$ 

## Zu Aufgabe 3

Formalisierung:

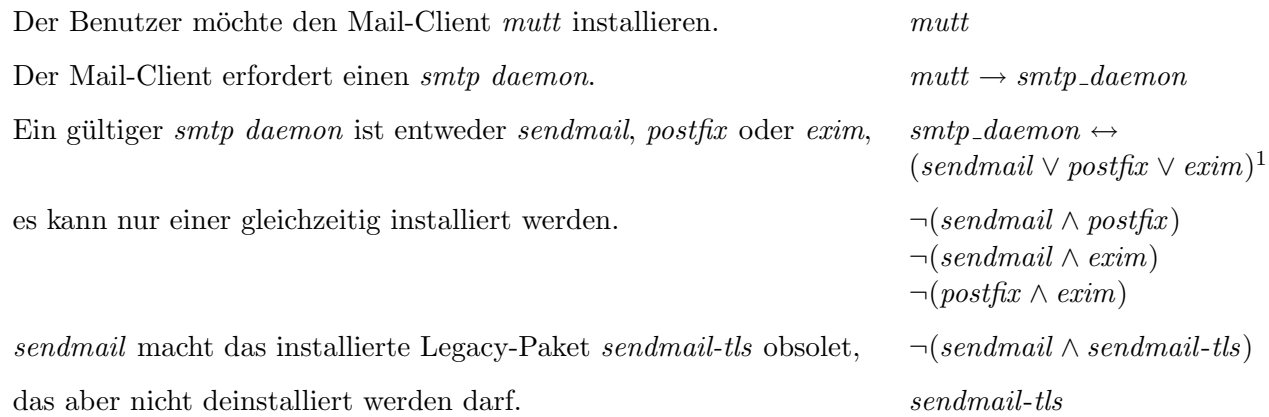

Abb. 2 auf der folgenden Seite zeigt ein voll expandiertes (vorzeichenloses) Tableau fur die Konjunktion ¨ der o.g. Formeln. Die Markierung der Art 23[β(4)] bedeutet, daß die so markierte Formel Nr. 23 durch die Anwendung der β-Regel auf die Formel Nr. 4 entstanden ist.

Das Tableau hat vier offene Äste, jedes davon ergibt ein mögliches Modell der Formel. Insgesamt gibt es zwei verschiedene Modelle:

 $I(mutt) = W, I(smtp\_daemon) = W, I(sendmail) = F, I(postfix) = W, I(exim) = F, I(sendmail-ts) = W$ 

oder

 $I(mutt) = W, I(smtp\_daemon) = W, I(sendmail) = F, I(postfix) = F, I(exim) = W, I(sendmail-ts) = W$ 

Die als wahr interpretierten Atome geben genau die Pakete an, die installiert sind oder werden müssen, um den Benutzerwunsch zu erfüllen.

<sup>&</sup>lt;sup>1</sup>Es ist auch möglich, *smtp\_daemon* in anderen Formeln direkt syntaktisch durch die rechte Seite zu ersetzen.

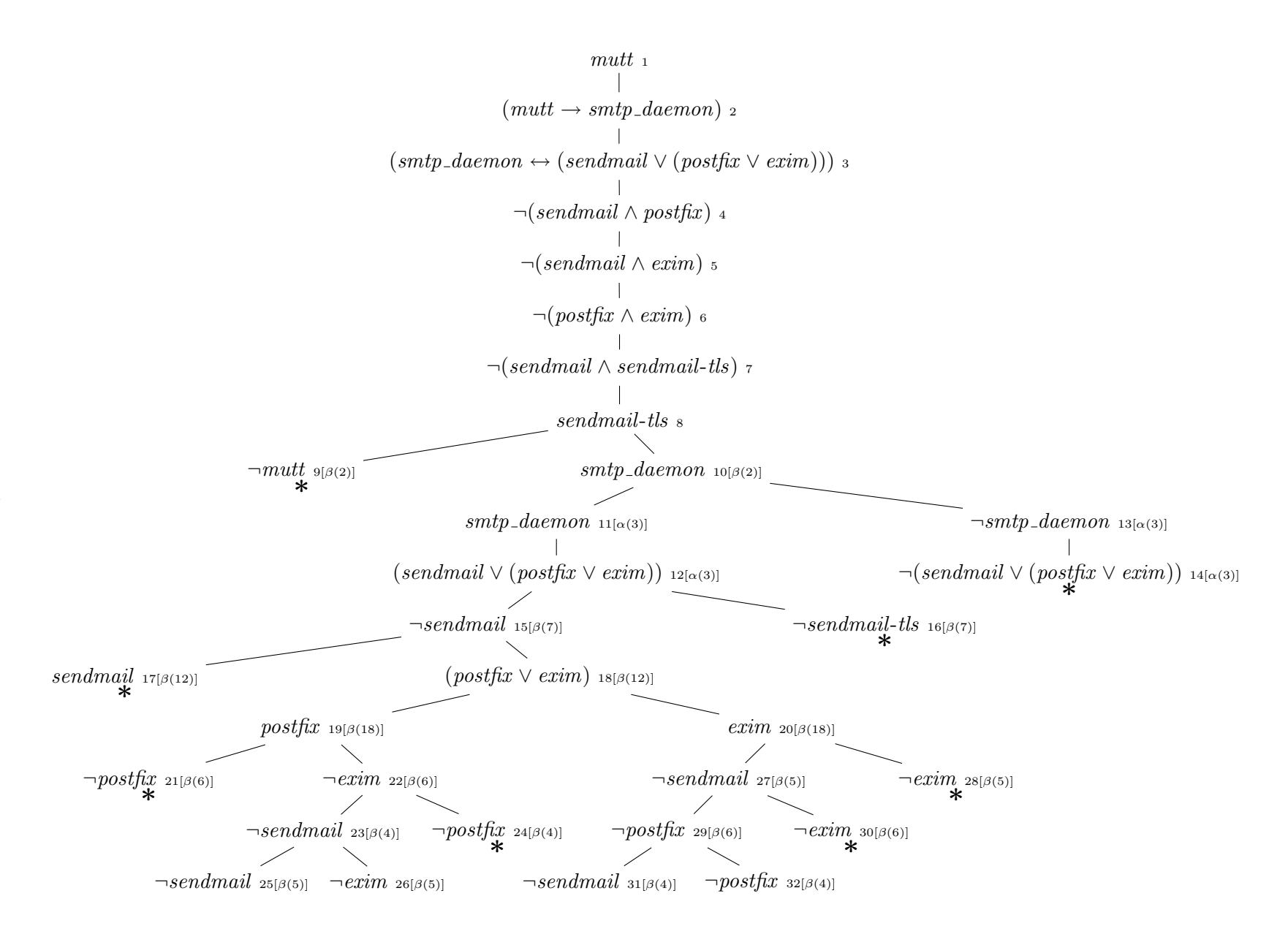

Abbildung 2: Ein voll expandiertes Tableau zur Aufgabe 3